"UN ABRAZO QUE TRANSFORMA EL CORAZÓN"

1988 - 2023

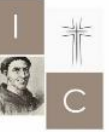

**INSTITUTO** CASTAÑEDA **EN COMUNIDAD EDUCATIVA QUE ABRAZAY TRANSFORMA** 

35 ANOS

Alfonso Durán 3649 (ex 1° Junta)  $+54 - (342)$  4554048 contacto@institutocastaneda.com.ar

o de la contra de Tuto de vamos a estar explicando como hacer para ingresar en el Campus y como

llegar a entrar en las aulas que vos estas cursando.

## **Para ingresar**

Web: https://ispi4031-sfe.infd.edu.ar/aula/acceso.cgi Usuario: es tu DNI

Password: Ispi4031

## Primero que nada, estamos súper contentos de Recibirte!!

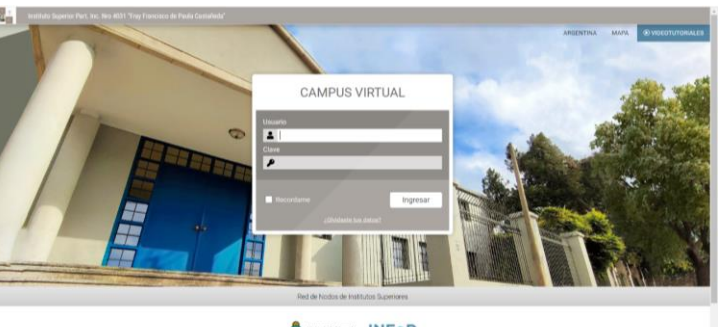

A Approximation INFOD

Ahora a lo nuestro;

lo primero con lo que te vas a encontrar cuando entres en el Campus es con la página de ingreso al mismo, en donde no vas a encontrar nada de otro mundo.

Pones tu usuario, tu pass y le das a ingresar. Podes dejarlo para que recuerde quien sos así es más fácil para la próxima ves.

1988 - 2023

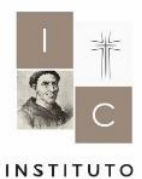

CASTAÑEDA

**35 ANOS EN COMUNIDAD EDUCATIVA QUE ABRAZAY TRANSFORMA** 

Alfonso Durán 3649 (ex 1° Junta)  $+54 - (342)$  4554048

contacto@institutocastaneda.com.ar

Después vas a ver que te pide volver a ingresar tu pass, y esto es para que vos puedas ponerle la contraseña que vos quieras.

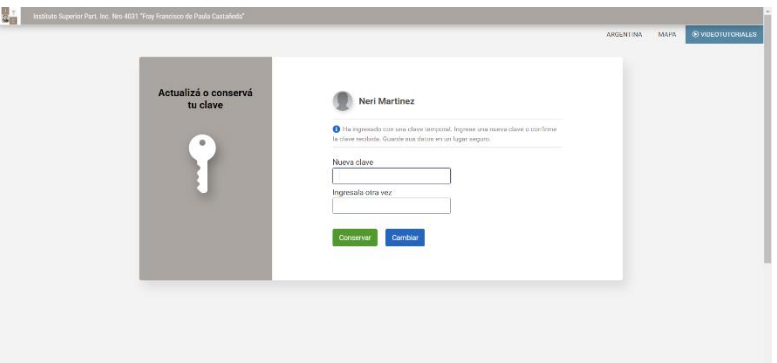

La colocas 2 veces y ya está listo.

Adentro vas a ver un montón de opciones y pantallas que de primera puede que te mareen un poco, pero vas a ver que en poco tiempo vas a ir entendiendo de qué va. Lo fundamental es que vas a tener que pedir que te agreguen a las aulas que esas cursando.

Para eso vas a la pestaña de catálogo Filtrar en alizabado en estabel Y adentro podes

buscar (de diferentes maneras) la materia a la que te querés inscribir.

En el catálogo te vas a encontrar con tooooodas las materias que hay en el Instituto. Incluso con algunos cursos y quién sabe

Dato importante, a las<br>terias so los u materias se les llama Aulas.<br>Y en ese sector : Y en ese sector es en dulas.<br><sup>las</sup> vas a ir encarr las vas a ir encontrando una vez estés inscripto y<br>Centado e aceptado por el docente

qué más podríamos llegar a tener más adelante. Así que no te asustes y busca sin miedo

lo que necesitas.

"UN ABRAZO QUE TRANSFORMA EL CORAZÓN"

1988 - 2023

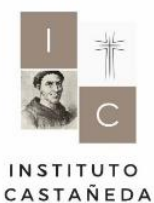

35 AÑOS **EN COMUNIDAD EDUCATIVA QUE ABRAZAY TRANSFORMA** 

Alfonso Durán 3649 (ex 1° Junta) P  $+54 - (342)$  4554048

contacto@institutocastaneda.com.ar

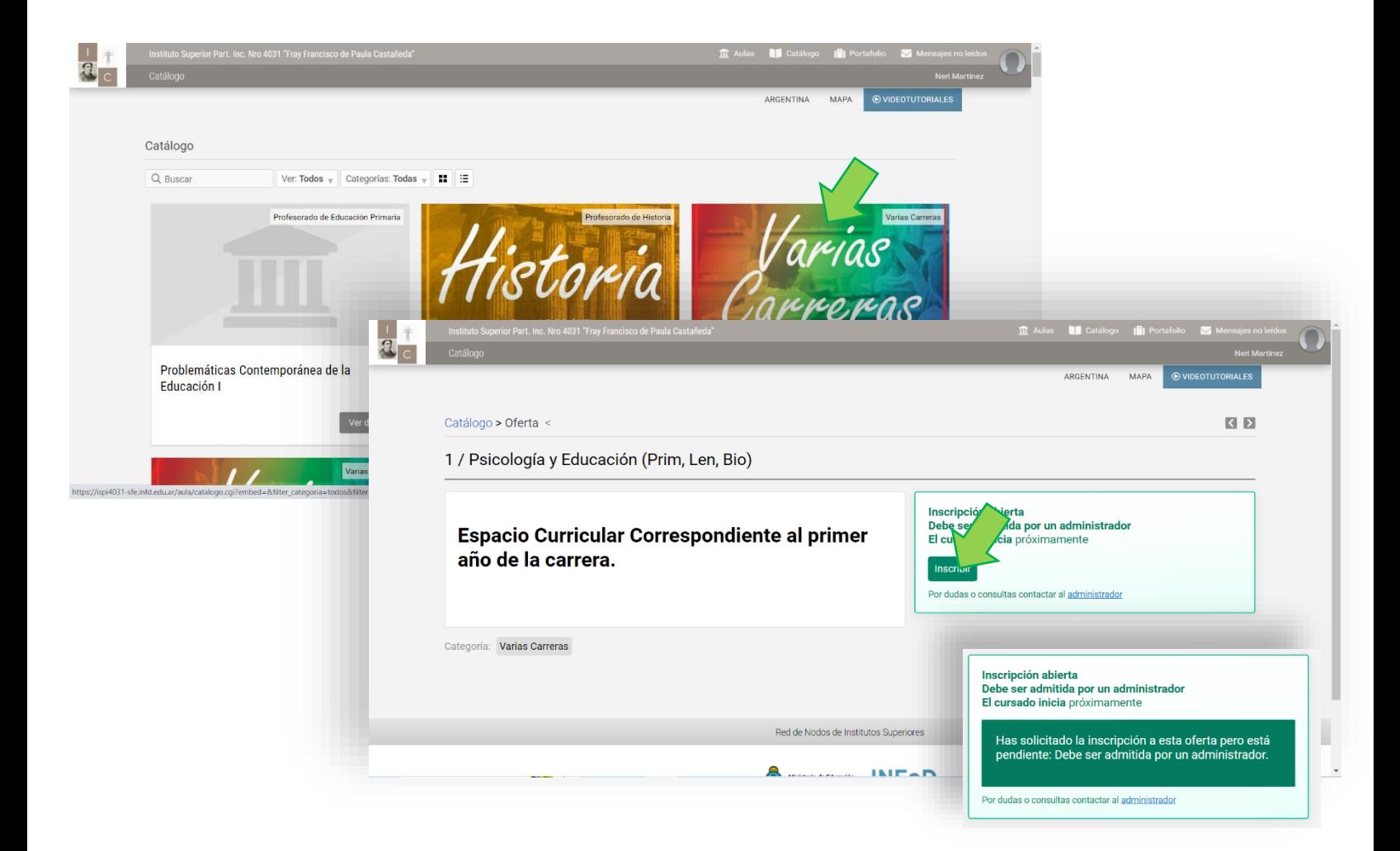

Después solo queda esperar a que el docente les dé acceso al Aula y ya estaría.

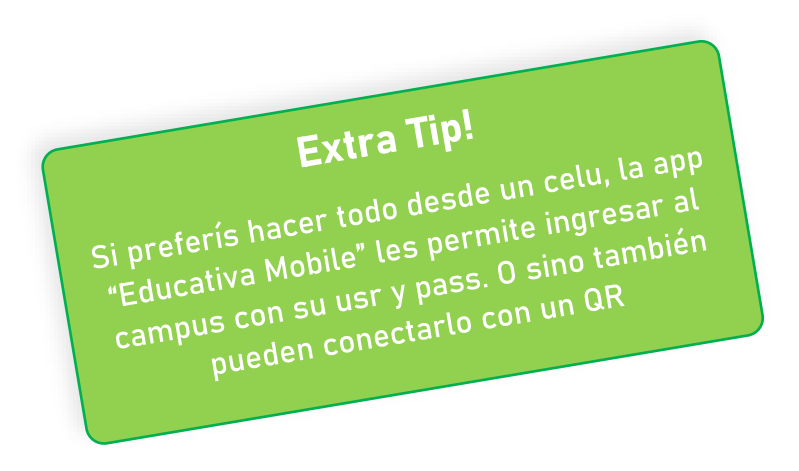